# **Regressionstesten**

Software-Test: Verfahren und Werkzeuge Sommersemester 2005Dominik Schindler

## Übersicht

1. Einleitung Definition: Regressionstest **Zeitpunkt Motivation** Probleme2. Reduzierung des Testaufwands **Motivation** Testfälle reduzierenTestfälle auswählen TestTube für prozedurale Programmiersprachen "Graph Traversal Algorithm" für C++ "RETEST" für Java und andere objektorientierte Sprachen 3. Fazit

4.Werkzeuge

Regressionstesten Dominik Schindler

### 1. Definition

#### **Regressionstest:**

Der Regressionstest bezeichnet die Wiederholung bereits durchgeführter Tests um,

sicherzustellen, dass der Fehler behoben wurde und um auszuschließen, dass die Änderung irgendwelche Auswirkungen auf andere Teile der Software hat.

Grundlage sind die Black-Box-Tests und White-Box-Tests aus dem Modultest

### 1. Definition

#### **2 Arten von Regressionstests:**

**progressiver Regressionstest:** Spezifikation hat sich geändert, z.B. aufgrund "adaptive maintenance" oder "*perfective maintenance*", d.h., modifiziertes Programm gegen modifizierte Spezifikation testen  $\rightarrow$  geeignete Testfälle müssen hinzugefügt werden

**korrigierender Regressionstest:** Spezifikation unverändert ("*corrective maintenance*"), d.h., nur die geänderten Anweisungen müssen mit bestehenden Testfällen getestet werden

## 1. Zeitpunkt (1)

Regressionstests werden immer dann ausgeführt, wenn sich die Software geändert hat

◆ Sie können bereits im kompletten Software-Entwicklungszyklus durchgeführt werden

◆ Größtenteils werden Regressionstests aber in der Wartungsphase durchgeführt

## 1. Zeitpunkt (2)

#### **mögliche Änderungen in der Wartungsphase:**

*"corrective maintenance"*

◆ Entfernen aktueller Fehler: Korrigiert Software- und Implementationsfehler, damit System korrekt funktioniert

*"perfective maintenance"*

**Anpassung an neue Benutzeranforderung:** z.B. Hinzufügen neuer Funktionalität, Verbesserung der Performance, …

*"preventive maintenance"*

**vorbeugende Maßnahmen:** Verbesserung der SW-Qualität, Anpassung der Dokumentation, …

*"adaptive maintenance"*

**Anpassung an neue Umgebung:** z.B. neuer Übersetzer, neue Hardware, neues Betriebssystem, …

### 1. Motivation (1)

Regressionstests werden durchgeführt, um Vertrauen in die geänderte Software zu gewinnen

◆ Hauptproblem bei Software-Wartung: Erzeugen von Fehlern durch Änderung, Erweiterung und Fehlerkorrekturen

◆ Wahrscheinlichkeit, dass neue Fehler hinzugefügt werden: ■ 20% - 50%, laut Sharp (1993) ■ in manchen Fällen sogar 50% - 80%, laut Hetzel (1984)

#### ◆ In vielen Software-(Qualitäts-)Standards gefordert

### 1. Motivation (2)

#### **Wahrscheinlichkeit klassifiziert nach Art der Änderung**

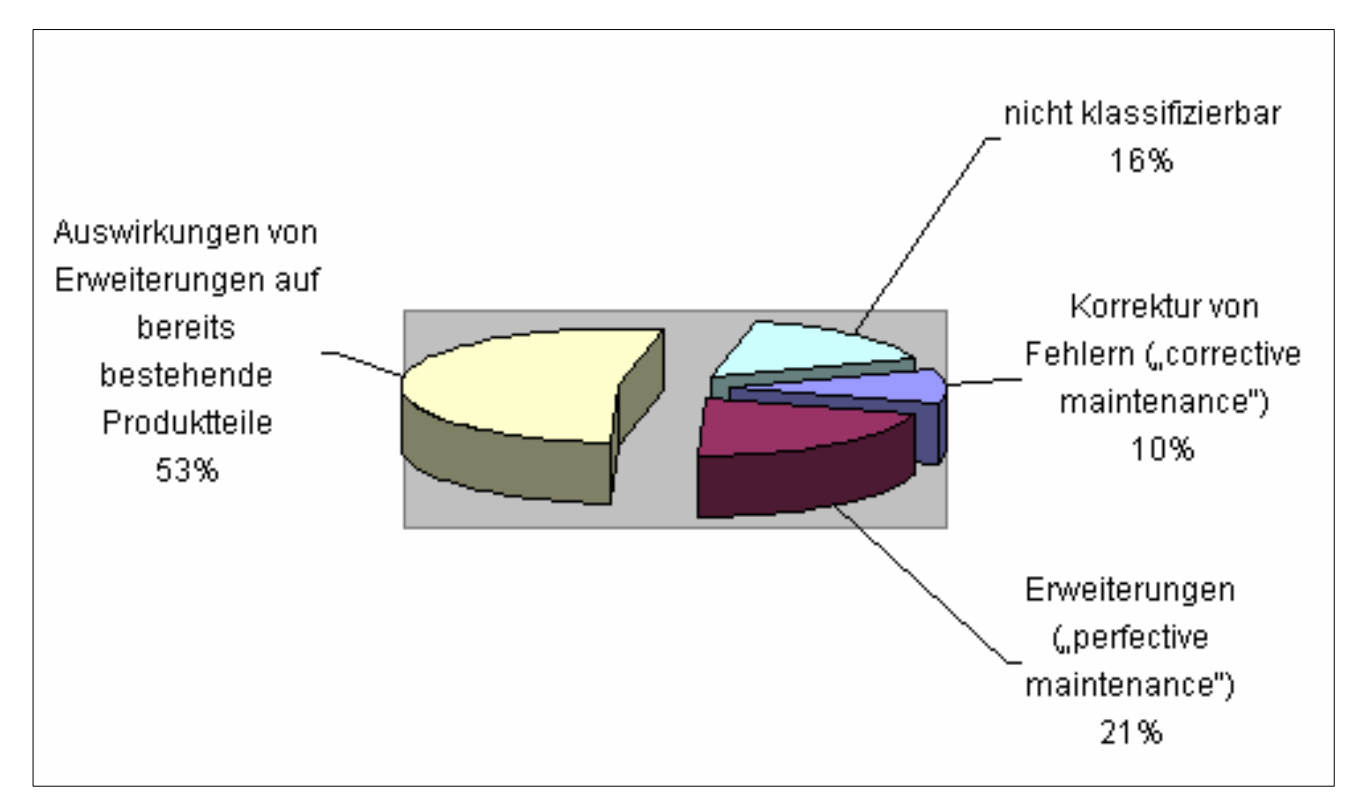

*Quelle: Wallmüller, 1990*

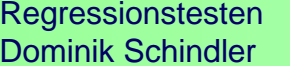

Software-Test: Verfahren und Werkzeuge Seminar im Hauptstudium

- ◆ Welche Testfälle für die geänderte Software auswählen? ("*regression-test-selection problem*")
- ◆ Welche Testfälle müssen hinzugefügt werden, um neue Funktionalität zu testen?

("*test-suite-augmentation problem*")

Manuelle Durchführung von Regressionstests ist Unsinn!

## Übersicht

1. Einleitung Definition: Regressionstest **Zeitpunkt Motivation** Probleme2. Reduzierung des Testaufwands **Motivation** Testfälle reduzierenTestfälle auswählenTestTube für prozedurale Programmiersprachen "Graph Traversal Algorithm" für C++

"RETEST" für Java und andere objektorientierte Sprachen

3. Fazit

4.Werkzeuge

Regressionstesten Dominik Schindler

### 2. Reduzierung des Testaufwands

#### **Problem:**

- Die Wiederholung aller vorhandenen Testfälle ist wirtschaftlicher Unsinn.
- Bei konsequenter Durchführung wäre bei vielen Projekten kein Ende in Sicht.
- **Aber:** Zu wenig Testfälle können unter Umständen die Software nicht ausreichend testen!

#### **Lösung:**

- Anzahl der vorhandenen Testfälle verringern
- Testfälle aus den vorhandenen Testfällen auswählen, um nur die Änderung(en) testen

**Entfernung von veralteten Testfällen:** Diese Testfälle wurden hinzugefügt, um spezielle Änderungen und Erweiterungen zu testen.

**Weglassen von redundanten Testfällen:** Testen dieselben Teile der Software; kann z.B. auftreten wenn mehrere Tester Testfälle erstellen

◆ evtl. Zusammenfassen von semantisch gleichartigen **Testfällen** zu einem Testfall

Regressionstesten Dominik Schindler

Software-Test: Verfahren und Werkzeuge Seminar im Hauptstudium

#### 2. Testfälle auswählen

Allen Selektionsverfahren gemeinsam ist die statische und dynamische Analyse des Quelltextes:

 **statische Analyse:** Suche nach den Änderungen an<br>M **dynamische Analyse:** Überdeckung der Testfälle bestimmen

#### **Definitionen:**

- P: Programm/-teil, das gestestet wird
- T: eine Menge von Testfällen (sog. Testpaket)
- P(i): Ausführung von P mit Eingabe i
- **P': geändertes Programm P**
- $\blacksquare$  t: ein Testfall aus der Menge der Testfälle  $\tau$ ,  $t = (i, o)$ , mit  $o =$ erwartetes Ergebnis

### 2. Bewertung der Selektionsverfahren (1)

◆ Bewertung der Selektionsverfahren anhand folgender Kriterien (nach Polak 2004):

- "Inclusiveness": bestimmt, ob ein Verfahren sicher ist
- "Precision": gibt an, wie präzise die Auswahl eines Verfahren ist
- **"Efficiency":** wie Effizient ist ein Verfahren
- **"Generality":** Anwendbarkeit auf andere Programmierumgebung

◆ Definition "modifikation-traversierend": Einen Testfall t bezeichnet man als modifikation-traversierend ("modificationtraversing"), wenn er neuen oder geänderten Code in P' ausführt, bzw. wenn er Code in <sup>P</sup> ausführte, der in P' gelöscht wurde.

### 2. Bewertung der Selektionsverfahren (2)

#### **"Inclusiveness"**-Kriterium

- $\overline{\phantom{a}}$ Misst die Anzahl der selektierten modifikations-traversierenden Testfälle
- $\overline{\phantom{a}}$  Angenommen, <sup>T</sup> enthält genau n modifikations-traversierende Testfälle für <sup>P</sup> und P', und ein Verfahren V selektiert m von n Testfällen, dann ist die "Inclusiveness" von  $V$  bzgl.,  $P$ ,  $P$  ' und  $T$ :

$$
I = \frac{m}{n} \cdot 100
$$
, für  $n > 0$ , *sonst* 100%

П Beispiel: T hat 10 modifikations-traversierende Testfälle für P und P', und ein Verfahren  $\rm v$  selektiert davon 9 Testfälle, dann ist die "Inclusiveness" von V bzgl. P, P' und T:

$$
I = \frac{9}{10} \cdot 100 = 90\%
$$

 $\overline{\phantom{a}}$ Verfahren mit einer "Inclusiveness" von 100% bezeichnet man als **sicher** 

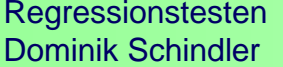

### 2. Bewertung der Selektionsverfahren (3)

#### **"Precision"**-Kriterium:

- $\overline{\phantom{a}}$  Mist die Anzahl der nicht modifikations-traversierenden Testfälle, die nicht selektiert werden
- П Angenommen, <sup>T</sup> enthält genau n nicht modifikations-traversierende Testfälle für P und P', und ein Verfahren <sup>V</sup> selektiert m von den n Testfällen nicht, dann ist die "Precision" von  $\nabla$  bzgl.,  $P$ ,  $P$   $\vee$  und  $T$ :

$$
P = \frac{m}{n} \cdot 100, \quad \text{für } n > 0, \text{ sonst } 100\%
$$

 $\overline{\phantom{a}}$ Beispiel: T hat 30 nicht modifikations-traversierende Testfälle für P und P ', und ein Verfahren V selektiert davon 6 Testfälle, d.h., 24 wurden nicht selektiert, dann ist die "Precision" von V bzgl.  $P$ ,  $P$  ' und  $T$ :

$$
P = \frac{24}{30} \cdot 100 = 80\%
$$

Regressionstesten Dominik Schindler

Software-Test: Verfahren und Werkzeuge Seminar im Hauptstudium

### 2. Bewertung der Selektionsverfahren (4)

- ◆ "Efficiency"-Kriterium: Betrachtet den Zeit- und **Speicherplatzbedarf**
- ◆ "Generality"-Kriterium: Betrachtet die Breite der Anwendbarkeit eines Verfahrens, z.B. betrachtet diese Kriterium ein Verfahren als schlecht,
	- das nicht alle Konstrukte einer Sprache berücksichtigt
	- das nicht mit realistischen Modifikationen umgehen kann
	- das von einer bestimmten Test- und Wartungsumgebung abhängig ist
	- das auf bestimmte Analysewerkzeuge angewiesen ist

## Übersicht

1. Einleitung Definition: Regressionstest **Zeitpunkt Motivation** Probleme2. Reduzierung des Testaufwands **Motivation** Testfälle reduzierenTestfälle auswählen TestTube für prozedurale Programmiersprachen "Graph Traversal Algorithm" für C++ "RETEST" für Java und andere objektorientierte Sprachen

3. Fazit

4.Werkzeuge

Regressionstesten Dominik Schindler

### 2.1. TestTube (1)

◆ entwickelt von Yih-Farn Chen et al, 1994

unterstützt prozedurale Programmiersprachen, wie C, Pascal, …

Firewall-Verfahren von White und Abdullah ähnelt diesem Verfahren und wurde auf das Klassenkonzept übertragen

**statische Analyse** sucht nach veränderten Funktionen bzw. Variablen und die davon abhängigen Funktionen/Variablen

**dynamische Analyse** ermittelt die Überdeckung der einzelnen Testfälle

### 2.1. TestTube (2)

#### *Quelle: Yih-Farn Chen et al, 1994*

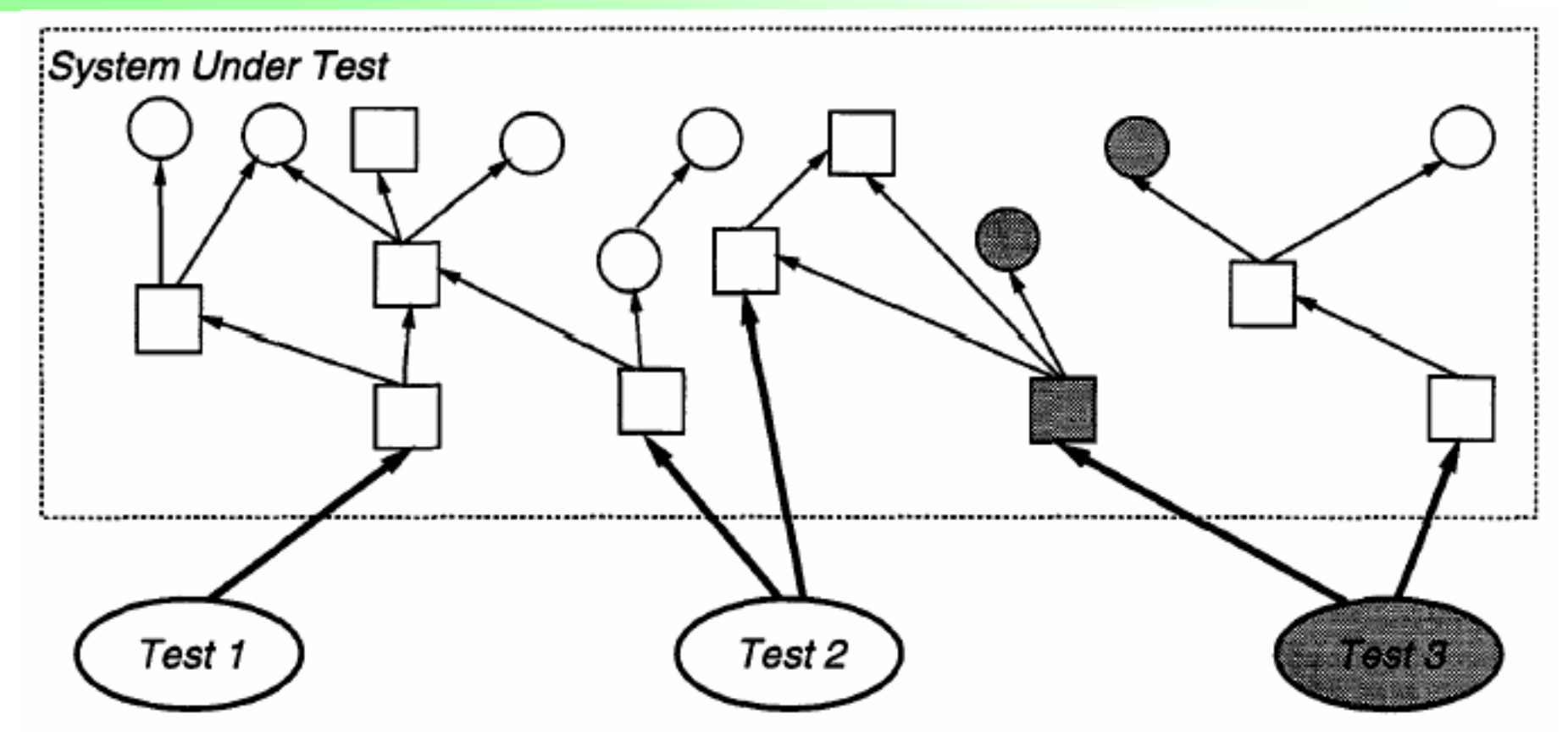

- ♦ Rechtecke stellen Funktionen und Kreise Variablen dar
- ♦ Kanten zeigen Abhängigkeiten zw. Funktionen und Variablen
- ♦ graue Elemente stellen modifizierte Funktionen und Variablen, bzw. ausgewählte Testfälle dar

Regressionstesten Dominik Schindler

Software-Test: Verfahren und Werkzeuge Seminar im Hauptstudium

### 2.1. TestTube (3)

◆ Da es keine objektorientierten Features wie Polymorphismus, dynamisches Binden, Overloading, usw. in prozeduralen Programmiersprachen gibt, ist das Verfahren simple sowie effizient.

#### **Bewertung:**

- **"Inclusiveness":** 100%, d.h., Verfahren ist sicher
- **"Precision":** 100%
- "Efficiency": gut, wg. die Einfachheit des Verfahrens
- $\blacksquare$ **, Generality**": schlecht, weil es nicht für "moderne" Programmiersprachen, wie z.B. objektorientierte Sprachen geeignet ist

### 2.2. "Graph Traversal Algorithm" (1)

- ◆ Entwickelt von Gregg Rothermel und Mary Jean Harrold, 2000
- ◆ Wurde für die Programmiersprache C++ entwickelt, da es aber auf Kontrollflussgraphen basiert, ist es leicht portierbar
- **statische Analyse** erstellt für die ursprüngliche und geänderte Version einen Kontrollflussgraphen und bestimmt anschließend die → gefährlichen Kanten durch den Vergleich der beiden Kontrollflussgraphen

**dynamische Analyse** bestimmt die (Methoden-) Überdeckung jedes einzelnen Testfalles und erstellt eine Überdeckungsmatrix

### 2.2. "Graph Traversal Algorithm" (2)

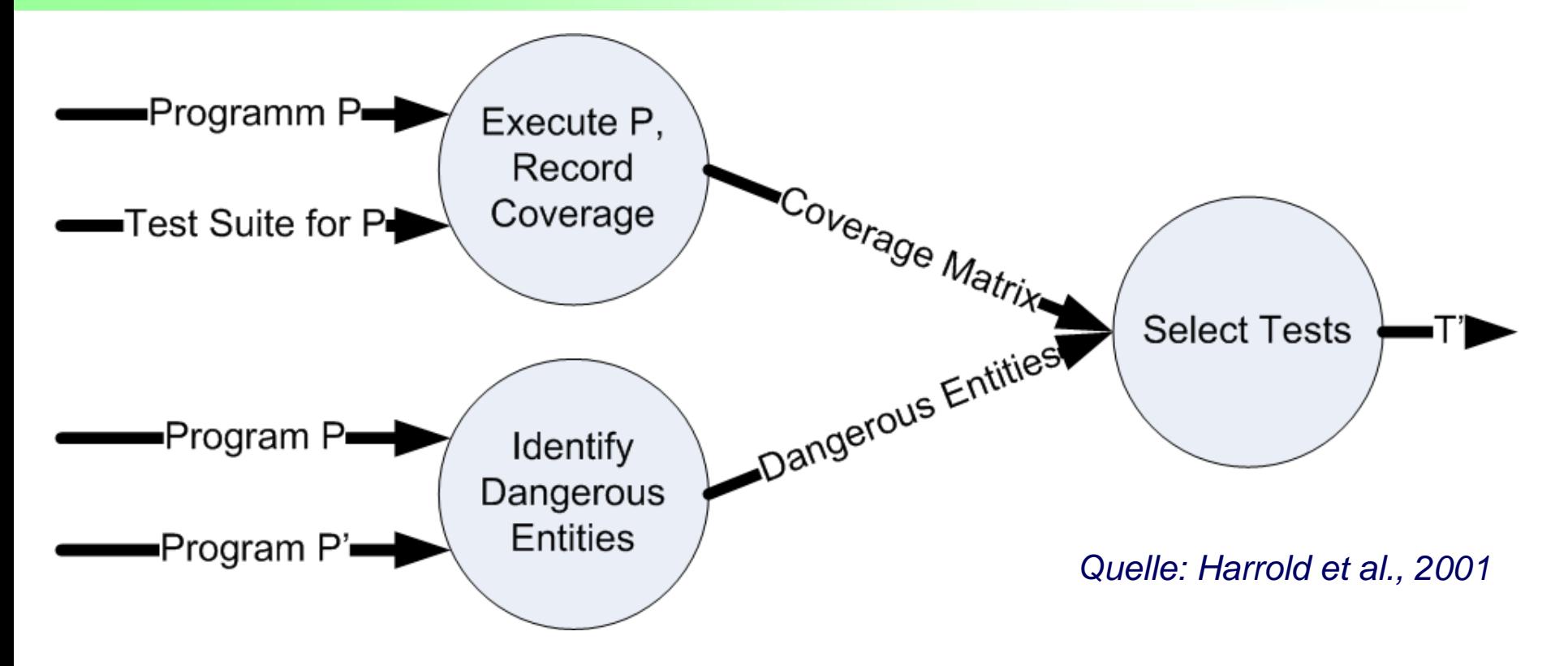

◆ Die "Select-Tests" Komponente gleicht die gefährlichen Kanten mit den Kanten aus der Überdeckungsmatrix ab und wählt die Testfälle T' aus

♦ T' sind die Testfälle aus der ursprünglichen Testfallmenge <sup>T</sup>, um speziell die Modifikationen zu Testen

Regressionstesten Dominik Schindler

Software-Test: Verfahren und Werkzeuge Seminar im Hauptstudium

### 2.2. "Graph Traversal Algorithm" (3)

#### **Definition "gefährliche Kante":**

- ◆ Eine gefährliche Kante e ist eine Kante, so dass für jede Eingabe i die Anweisung e von P überdeckt wird und P(i) und  $P'$  (i) sich unterschiedlich verhalten.
- ◆ Dieses unterschiedliche Verhalten kann entweder durch eine Kante hervorgerufen werden, die in P' auf einen anderen Knoten zeigt als in P, oder in P' nicht mehr vorhanden ist.

### 2.2. "Graph Traversal Algorithm" (4)

#### **Beispiel:**

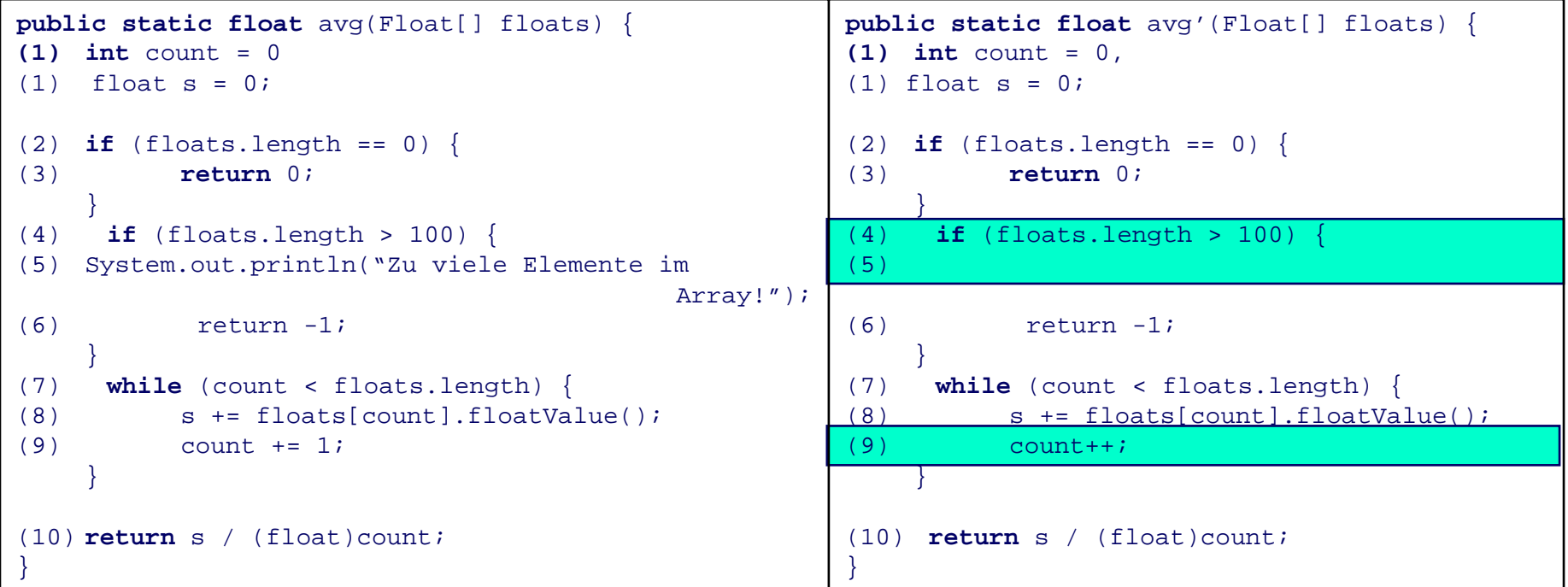

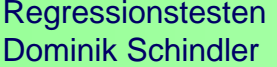

Software-Test: Verfahren und Werkzeuge Seminar im Hauptstudium

### 2.2. "Graph Traversal Algorithm" (5)

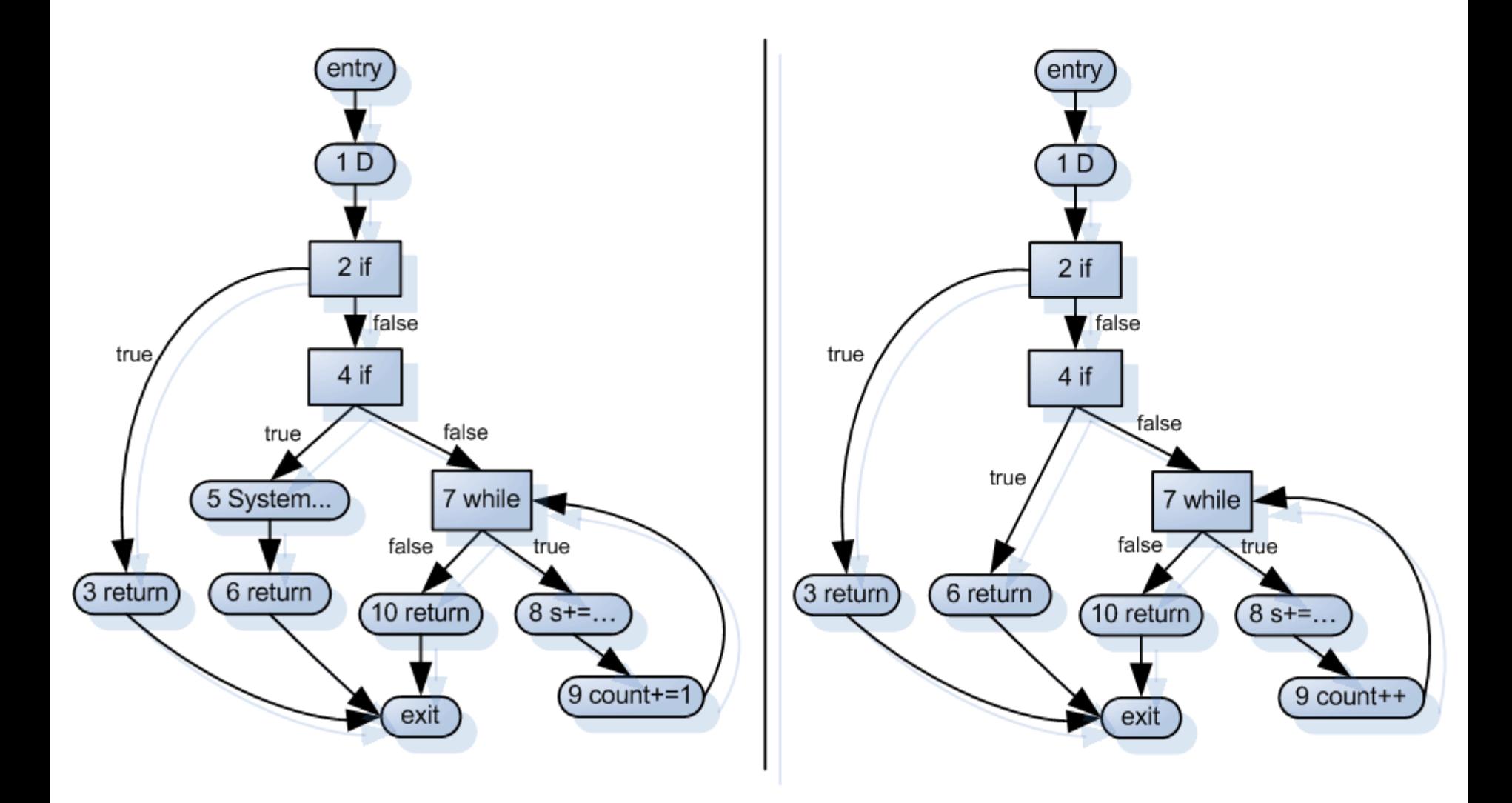

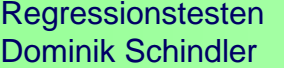

Software-Test: Verfahren und Werkzeuge Seminar im Hauptstudium

### 2.2. "Graph Traversal Algorithm" (6)

#### ♦ Beispiel-Testpaket T für avg

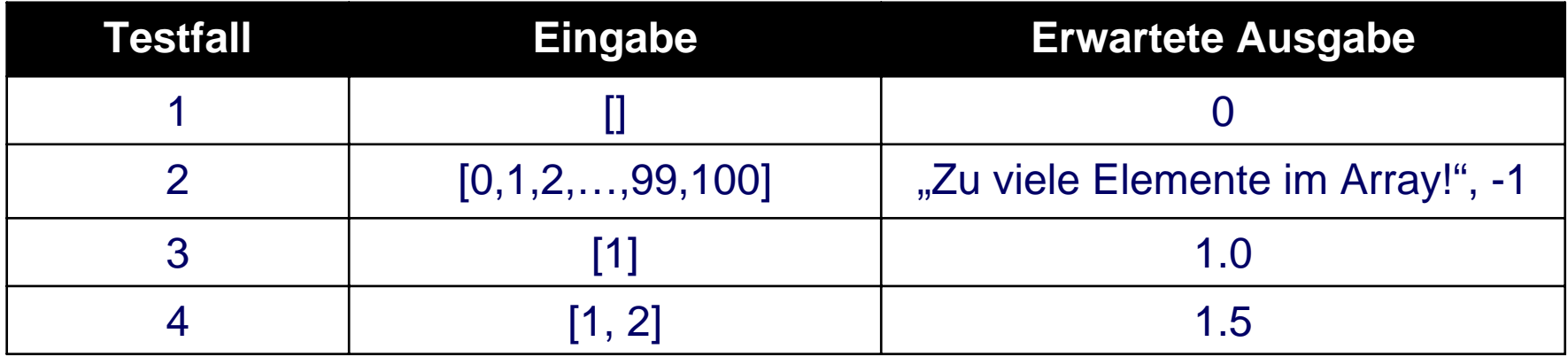

#### ♦ Kantenüberdeckungsmatrix für Testpaket T von avg

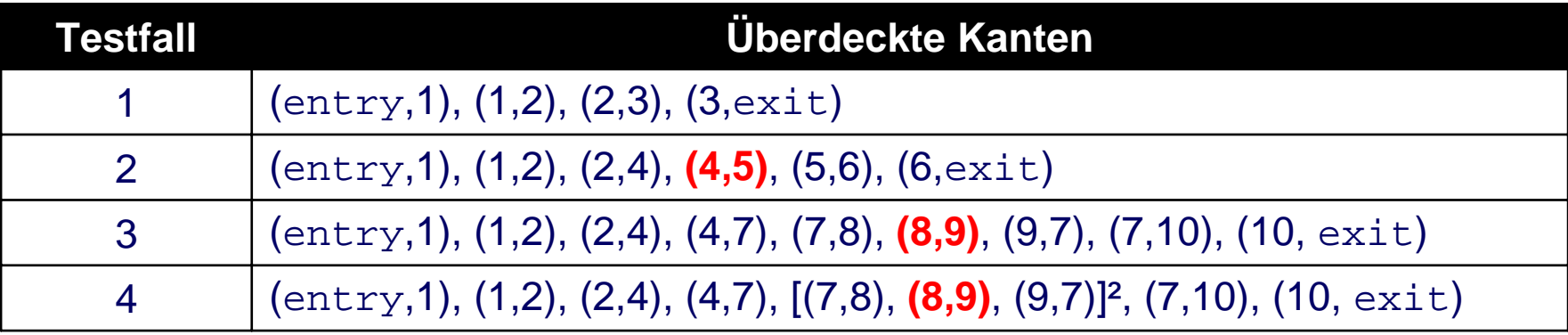

#### ¾Die Testfälle 2, 3 und 4 müssen bei avg' wiederholt werden

Regressionstesten Dominik Schindler

Software-Test: Verfahren und Werkzeuge Seminar im Hauptstudium

### 2.2. "Graph Traversal Algorithm" (6)

#### **Bewertung:**

- **"Inclusiveness":** 100%, d.h., Verfahren ist sicher
- **"Precision":** 100%
- "Efficiency": schlecht, da externe Klassen (z.B. Bibliotheken) ebenfalls analysiert werden müssen
- **"Generality":** schlecht, da das Verfahren keine Exceptions unterstützt und nur für einen Teil des Sprachumfangs von C++ implementiert wurde

## 2.3. "RETEST" (1)

◆ Entwickelt von Harrold et al, 2001

 Wurde für Java entwickelt, das Konzept wurde aber so allgemein gehalten, so dass es leicht auf andere objektorientierte Sprachen übertragen werden kann

◆ Erweitert das "GTA"-Verfahren um objektorientierte Features wie Vererbung, Polymorphismus und dynamisches Binden

♦ Behandelt nicht nur den Kontrollflussgraphen innerhalb einer Methode, sondern auch den Kontrollfluss über Methodengrenzen hinweg

 Um diese Erweiterung darstellen zu können, wurde der Kontrollflussgraph zum JIG ("Java Interclass Graph") erweitert.

Es ist eines des ersten Verfahren, das Java komplett unterstützt!

Regressionstesten Dominik Schindler

### 2.3. "RETEST" (2)

#### **Variablen und Objekttypen (1)**

- ◆ Bei jeder Instantiierung einer Variablen (z.B. mittels new()) wird zusätzlich zum Objekttyp die Klassenhierarchie durch einen global klassifizierenden Klassennamen mit dargestellt.
- ◆ Dieser global klassifizierende Klassenname beinhaltet auch alle implementierten Schnittstellen in alphabetischer Reihenfolge.
- Beispiel: Eine Klasse <sup>B</sup> aus dem Paket foo erbt von Klasse A aus dem gleichen Paket und implementiert die Schnittstelle I aus dem Paket bar:
	- $\rightarrow$  java.lang.Object:bar.I:foo.A:foo.B

Regressionstesten Dominik Schindler

Software-Test: Verfahren und Werkzeuge Seminar im Hauptstudium

### 2.3. "RETEST" (3)

#### **Variablen und Objekttypen (2)**

- Im vorherigen Verfahren führte eine Änderung innerhalb des Deklarationsknoten D dazu, dass alle Testfälle ausgewählt werden
- ◆ Deshalb wird jeder Variablen primitiven Typs (int, boolean, …) sein Typ an den Variablennamen angehängt, z.B. zaehler\_int, wahr\_boolean, …

¾ Die Erkennung einer Änderung des Variablentyps bzw. in der Klassenhierarchie wird an die Stelle verschoben, an der die Variable benutzt bzw. instantiiert wird.

Regressionstesten Dominik Schindler

Software-Test: Verfahren und Werkzeuge Seminar im Hauptstudium

## 2.3. "RETEST" (4)

#### **Interne und externe Methoden**

- ♦ Jede interne Methode wird durch einen eigenen Kontrollflussgraphen dargestellt.
- ◆ Der Kontrollflussgraph auf der Aufruferseite wird mit einem call-Knoten und einem return-Knoten erweitert (z.B. p.m()).
- ♦ Jede externe Methode, die von einer internen Methode aufgerufen wird, wird durch einen zusammengeklappten Kontrollflussgraphen dargestellt.

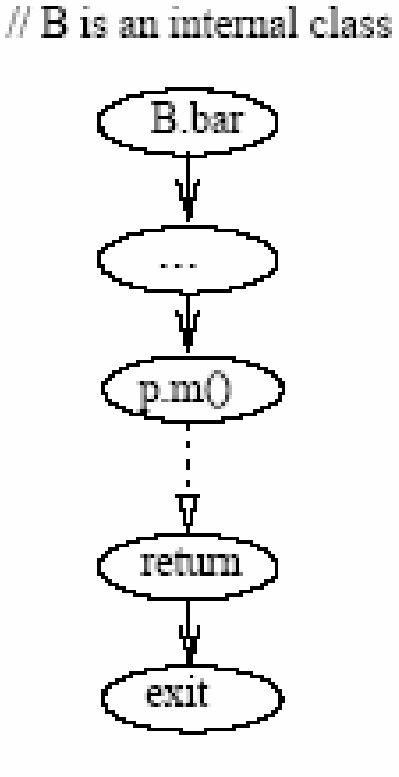

 $\#$  A is an external class.

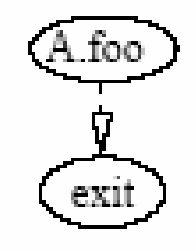

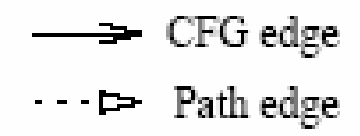

#### *Quelle: Harrold et al, 2001*

Regressionstesten Dominik Schindler

Software-Test: Verfahren und Werkzeuge Seminar im Hauptstudium

### 2.3. "RETEST" (5)

#### **Interprozedurale Interaktionen zwischen internen Methoden**

- ♦ **nicht virtueller Aufruf:** Der aufrufende Knoten hat nur eine ausgehende call-Kante.
- ♦ **virtueller Aufruf:** Der aufrufende Knoten ist mit dem Eingangsknoten aller in Frage kommender Methoden über eine call-Kante verbunden.

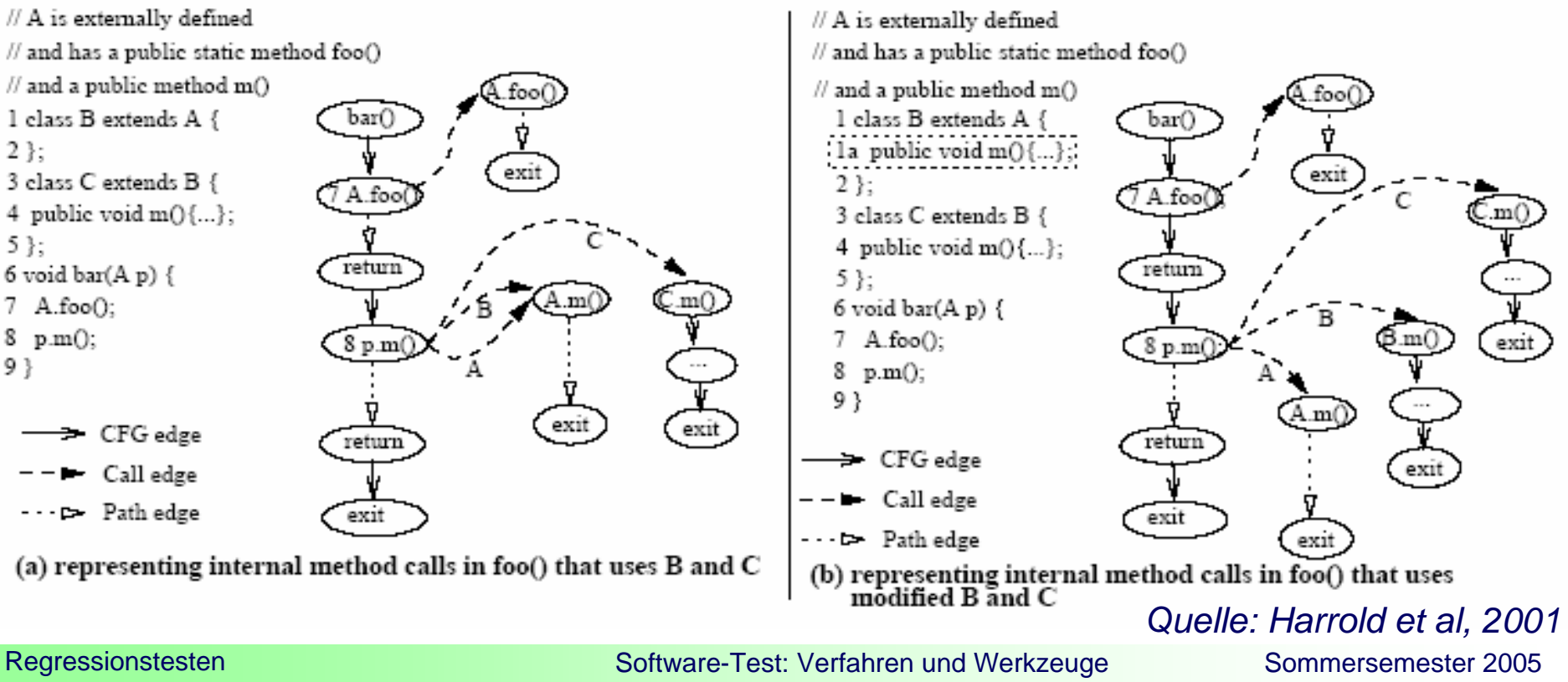

Dominik Schindler

Seminar im Hauptstudium

Seite 33

### 2.3. "RETEST" (6)

#### **Interprozedurale Interaktionen durch externe Methoden**

- ♦ Die einzigen internen Methoden, die von Außen aus aufgerufen werden können, sind Methoden, die Methoden externer Klassen (z. B. Klasse A) überschreiben.
- ♦ ECN-Knoten = "External Code Node", repräsentiert Aufruf von Außen
- ♦ Für jede von einer externen Klasse aus zugängliche interne Klasse wird ein sog. Klasseneingangsknoten erstellt.
- ♦ Ein default-Knoten steht für alle Methoden der Klasse A, die durch ein Objekt A aufgerufen werden können, aber extern definiert sind, z.B. Methode bar() bei B.

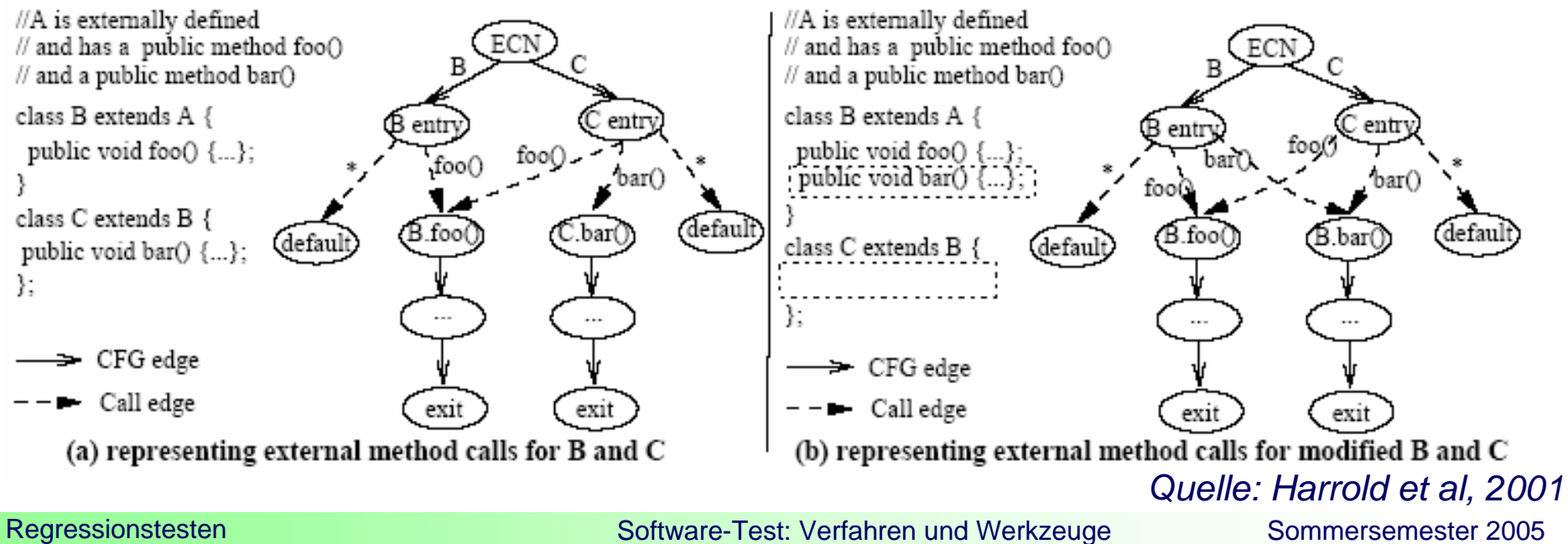

Dominik Schindler

Seminar im Hauptstudium

Seite 34

## 2.3. "RETEST" (7)

#### **Exceptions**

- ◆ Der try-Block, die catch-Blöcke und der eventuelle vorhandene finally-Block werden im JIG durch einen eigenen Knoten dargestellt.
- ◆ Eine Pfadkante vom try-Knoten zum ersten exception-Knoten, die über alle exception-Knoten bis hin zum finally-Knoten führt, stellt die Weiterreichung der Exception dar.
- ◆ Der Sprung bei einer Exception wird nicht expliziert durch eine Kante dargestellt.
- ◆ Der exception-exit-Knoten stellt den Fall dar, dass die Exception nicht behandelt wurde und somit die Methode umgehend verlassen wird.

### 2.3. "RETEST" (8)

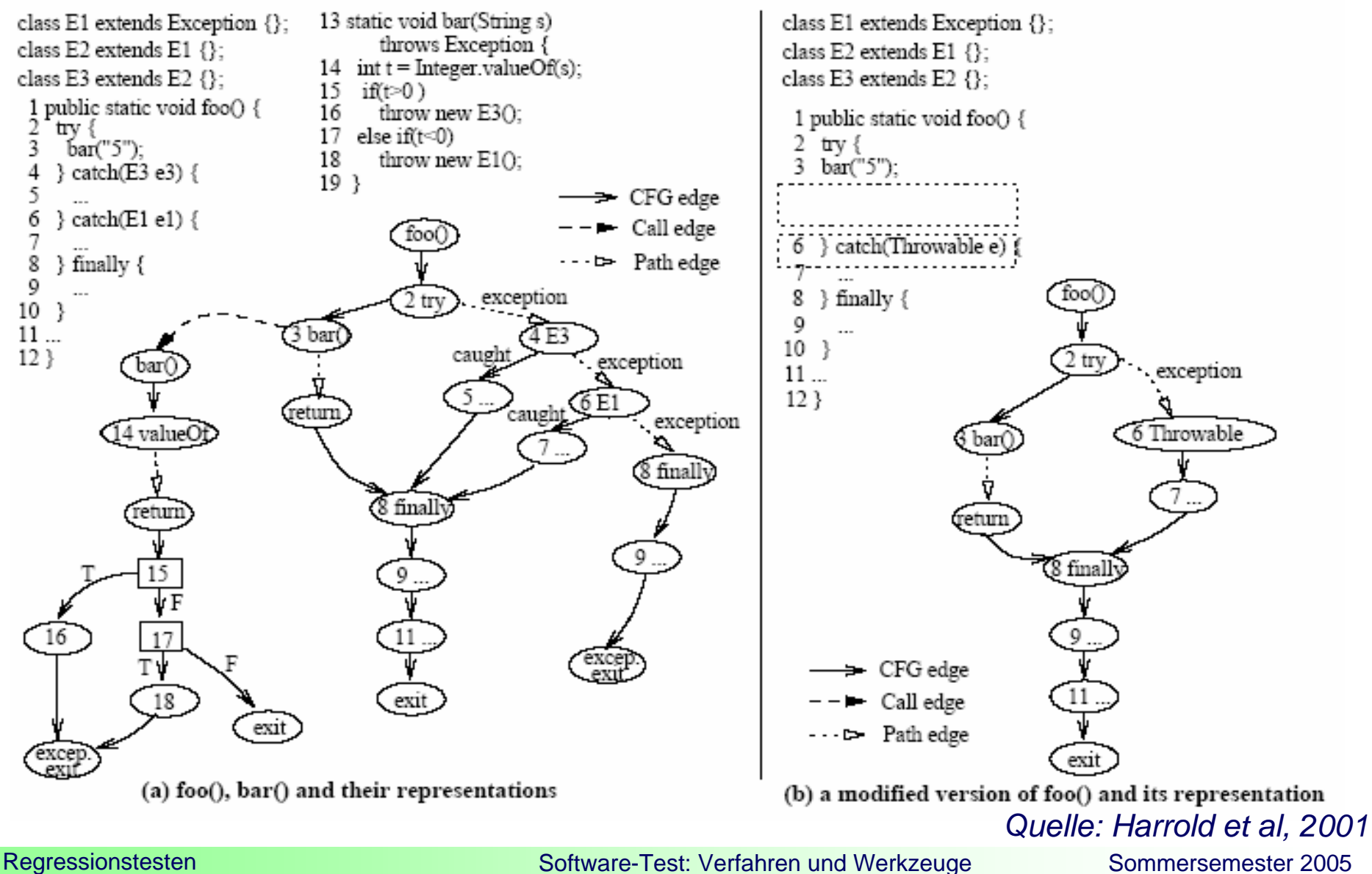

Dominik Schindler

Seminar im Hauptstudium

Seite 36

## 2.3. "RETEST" (9)

#### **Annahmen (1)**

#### ◆ keine Verwendung von Reflection:

- Durch Reflection erhält man Zugriff auf Felder, Methoden und Konstruktoren geladener Klassen und kann diese manipulieren.
- ¾ Solche Änderungen überall zu finden bedarf eines riesigen Aufwands und würde den Algorithmus ineffizient machen.

#### **unabhängige externe Klassen:**

- externe Klassen können ohne interne Klassen kompiliert werden
- externe Klassen können keine internen Klassen explizit durch einen Klassenlader laden
- ¾ Es wird sichergestellt, dass externe Klassen nur über definierte virtuelle Methoden mit internen Klassen interagieren.
- ¾ Durch wird die Anzahl der Interaktionsmöglichkeiten beschränkt, die der Algorithmus analysieren muss.

## 2.3. "RETEST" (10)

#### **Annahmen (2)**

#### **deterministische Testläufe:**

- Jeder unveränderte Testlauf muss deterministisch sein, d.h. das unter gleichen Vorbedingungen die gleichen Ergebnisse erzielt werden müssen.
- ¾ Es wird sichergestellt, dass das Ergebnis bei der Ausführung eines Testfalls, der modifizierte Stellen im Code nicht überdeckt, beim Original und der veränderten Version gleich sind.

#### **Bewertung:**

- **"Inclusiveness":** 100%, d.h., Verfahren ist sicher
- **"Precision":** gut
- "**Efficiency**": gut (bei o.g. Annahmen), da externe Klassen (z.B. Bibliotheken) nicht analysiert werden müssen

■ "Generality": gut, das Verfahren unterstützt alle Konstrukte von objektorientierten Programmiersprachen (Exceptions, Polymorphie, usw.) und ist nicht nur für Java anwendbar

### 3. Fazit (1)

- ◆ Eine empirische Studie von RETEST zeigt, dass eine Reduzierung der Testfälle von ca. 40% möglich ist.
- ◆ In Umgebungen, in denen die Kosten für Testfälle groß sind, z.B. das Testen von Software in der Luftfahrt, kann das Weglassen eines einzigen Testfalls bereits Tausende von Euro sparen.
- ◆ Solche empirischen Studien lassen sich aber nur eingeschränkt auf reale Programme bzw. Programmänderungen übertragen.

#### Die Effizienz hängt überwiegend vom Ort der Änderung ab!

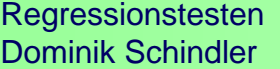

### 3. Fazit (2)

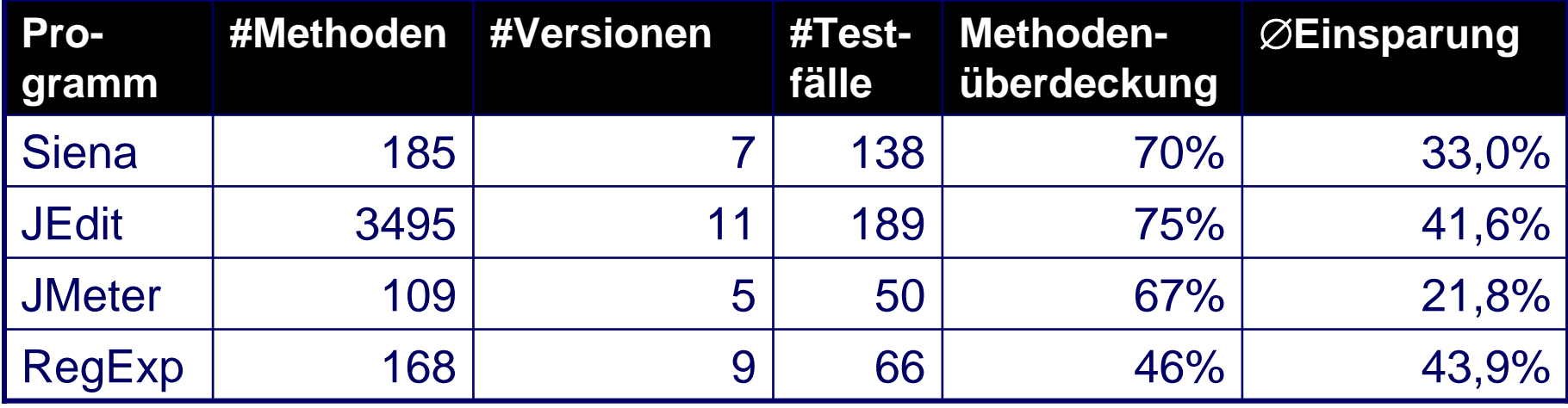

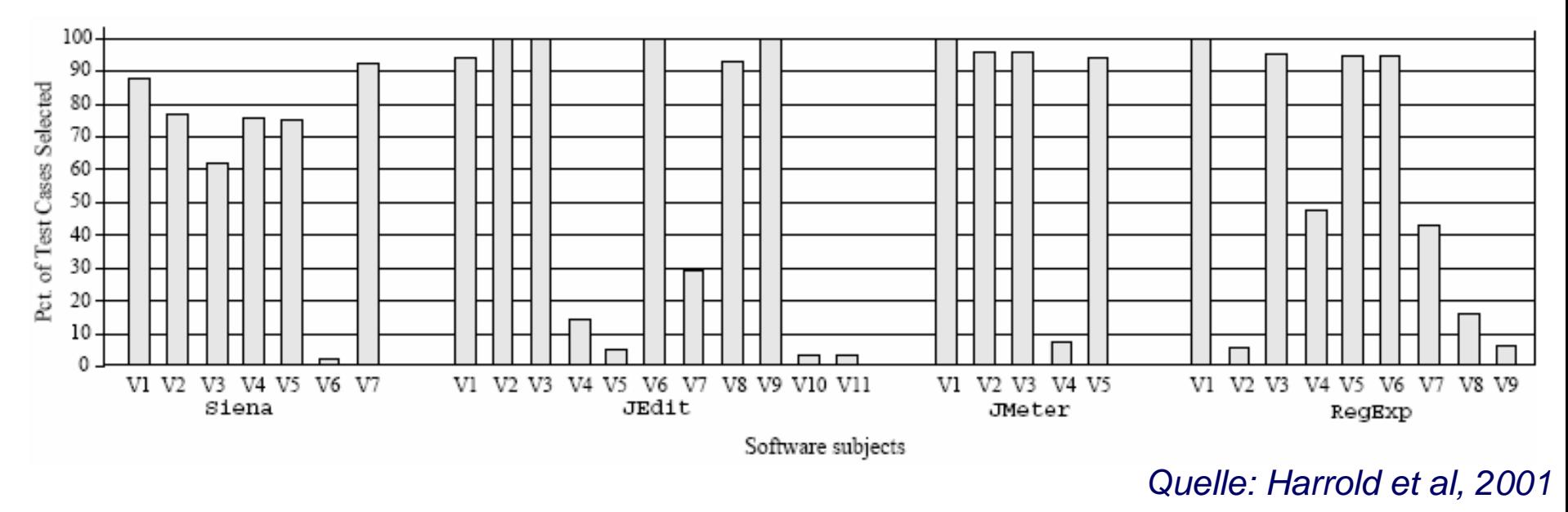

Regressionstesten Dominik Schindler

Software-Test: Verfahren und Werkzeuge Seminar im Hauptstudium

## 4. Werkzeuge (1)

## **MERCURY WINRUNNER**

#### ◆ Mercury WinRunner

- Bietet automatische funktionale Tests und Regressionstests
- Kann Aktionen aufzeichnen und abspielen
- Unterstützt die Sprachen Visual Basic, Java, Delphi
- **Preis nicht ermittelbar**
- WinRunner Quickstart Standard Seminar: 9900€ für 5 Tage

### 4. Werkzeuge (2)

# TestComplete<sup>™</sup>

#### ◆ AutomatedQA TestComplete

- Bietet automatisierte funktionale Tests (UI), Modul-, Regressions-, verteilte Tests und HTTP-Last- und Stresstests, Datenbanktest und "Data-Driven" Test in einem Werkzeug
- Unterstützt die Sprachen .NET, Java, Visual Basic, C++, Delphi und Web
- Skriptsprache zur Definition von Testfällen
- Für die gebotene Funktionalität recht günstig: ab 350\$

#### ■ Die Firma AutomatedQA hat für ihre Tools viele Auszeichnungen bekommen

Regressionstesten Dominik Schindler

Software-Test: Verfahren und Werkzeuge Seminar im Hauptstudium

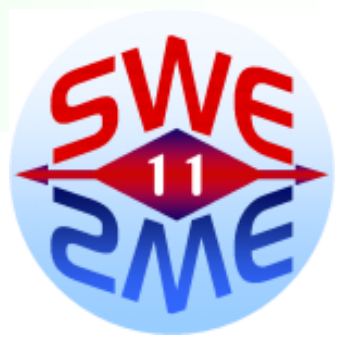

#### **aRTS – a Regression Test Selection Tool**

- Wurde im Rahmen einer Studienarbeit am Lehrstuhl entwickelt
- $\mathcal{L}^{\text{max}}_{\text{max}}$  Implementiert vollständig das Selektionsverfahren RETEST von Harrold et al für Java
- Reines Selektionstool
- Arbeitet auf der Basis von Java-Bytecode

Fragen?